#### pn675*<sup>∗</sup>*

#### 2017/11/03

# **1** はじめに

「手元に関数電卓もネットもないけど *√* や *π* を計算したい!」ということがだれしもある のではないでしょうか?

そこで, 関数電卓ではなく一般の電卓を使い, 暗算をしないことを前提としてどんな値が計算 できるかを考えたいと思います. 中でも数学的に意味を持つようなものについて考察します.

本稿では次のような書き方をします.

- *•* [] で囲まれたものは, 電卓の [] の中身のキーを押すことを示す. ([1] の場合 1 のキーを,[=] だと=のキーを押す)
- **数字は省略して書く. ([1][2][.][3] は [12.3] のように書く)**
- *•* 任意の数字・定数は小文字のアルファベットで表す. ([a],[b],[n] など)
- *•* 掛け算は *∗*, 割り算は */* と表記する.
- *•* ([...])\*(n) <sup>で</sup>,() 内の式を *n* 回繰り返すことを示す. (回数指定がない場合は適当な任意の回数)
- *•* 特に必要な場合を除き最後の [=] は省略する.

# **2** メモリーを使わない計算

## **2.1** 計算可能な数式の形

電卓の演算は基本的に左順 (入力順) です. しかし (普通の) 計算は演算の優先順位に従って計 算しています. そのため, 計算式をそのまま (見たまま) 入力すると計算結果が異なる場合があ ります.

$$
a * b + c = c + a * b
$$

$$
[a] [*/[b] [+] [c] \neq [c] [+] [a] [*/[b]
$$

そこで, この章では電卓でメモリーを使わずに計算可能な数式の特徴について考えます.

電卓は左から計算されるため, 電卓で計算可能な数式の左側の部分を先に計算しても結果は変 わりません.

*<sup>∗</sup>*pn675 の Web ページ (http://pn675.html.xdomain.jp/)

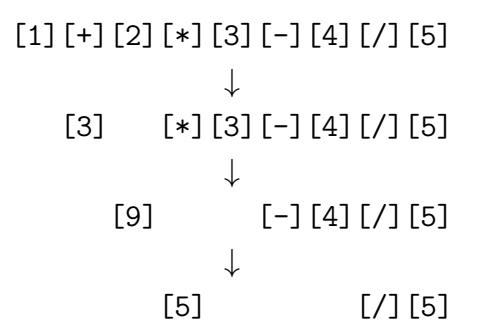

また, 逆にある電卓で計算可能な数式の右端に [演算][定数] を加えても, それはまた電卓で計 算できる式となります.

[1] *↓* [1][+][2] *↓* [1][+][2][\*][3] *↓* [1][+][2][\*][3][-][4] *↓* [1][+][2][\*][3][-][4][/][5]

. よって, そのまま入力して電卓で計算できる式は (余分な () が存在しますが) 次のような形 になります.

 $(( ( \cdots (((a) + b)/c) * d) \cdots ) - x) * y) + z$ 

一般の数式を計算するときは, 以上のように数式に変形すればよいことになります.

 $a * (b + c) \rightarrow ((b) + c) * a \rightarrow [b] [f] [c] [*] [a]$ *a c*  $+$  $b^2$  $\frac{a}{c}$  → (((*b*) \* *b*) + *a*)/ $c$  → [b][\*][b][+][a][/][c]

反対に, どのように変形しても上記のような形にならない式は電卓でメモリーを使わずに計算 することはできません.

ところで  $a^2 + b^2$  という式は上記のように変形できるのでしょうか? 一見出来るようには見え ませんが, 計算の精度を犠牲にすれば, 次のように変形することが出来ます.

*a*<sup>2</sup> + *b*<sup>2</sup> → ((((((*a*) *∗ a*)*/b*)*/b*) + 1) *∗ b*) *∗ b* → [a][\*][a][/][b][/][b][+][1][\*][b][\*][b][\*][b]

この発想によって, 一般の有理係数多元多項式がメモリーを使用せずに計算できることがわか ります (5.2 節に後述) .

# **3** メモリーを使った計算

**3.1** メモリーの説明

メモリーについては使用したことがない方のために最初に簡単な説明を行いたいと思います.

*a* を計算結果とすると

- *•* [M+] はメモリーに a を加算する.(M = M + *a*)
- *•* [M-] はメモリーに a を減算する.(M = M *− a*)
- *•* [MR]・[RM] はメモリーを呼び出す.(Memory Recall) (演算キーを押した後で)[MR] をおすことで, メモリーの値を使用することができる.
- *•* [MC]・[CM] はメモリーを消去する.(Memory Clear)

一般的にはメモリーの中に 0 以外の値が保持されている場合は液晶部に「M」の表示が出る 機種が多いです. また [C],[CE],[AC] については以下のような違いがあります.(メーカー・機種 により異なる場合があります)

- *•* [C] は現在表示されている数字を消す.(Clear) つまり [2][\*][5] と押して [C] を押し [4][=] と押すと答えは 8 になる.
- *•* [CE] は現在の計算を消す.(Clear Entry) つまり [2][\*][5] と押して [C] を押すと計算が中止される. メモリーは保存される.
- *•* [AC] は全てを消去する.(All Clear) メモリーも消去される.

この論考の中で使用するものは [CE] だけです. そのため載っている計算式を試すときは各自 の電卓の挙動を確認して [CE] に相当するキーを使って下さい.

また, 今後は初期状態としてメモリーに値が入ってないものとします.

メモリー計算の例

$$
\frac{a+b}{c+d} \to [c] [+][d] [M+][CE] [a] [+][b] [J] [MR]
$$
\n(1)

$$
a^2 + b^2 \rightarrow [a] [\ast] [a] [M+] [CE] [b] [\ast] [b] [\ast] [MR]
$$
\n(2)

ちなみに, メモリーの使い方は大きく分けて 2 種類存在します.

- *•* 先に計算する部分の結果の保持として メモリー計算の例の (1) や () 内を先に計算する場合など
- *•* 総計用の変数として メモリー計算の例の (2) や事務計算など.

メモリーは数式中の () のように使えるため, メモリーを使わなくても計算できる式でも, メモ リーを使うことによって簡単に計算できる場合があります.

#### **3.2** 値の入れ替え

メモリーの使い方というわけではないですがメモリーを利用する操作として, メモリー内と表 示されている値の入れ替えを行うことができます.

通常プログラムを組むときは入れ替え用の変数を使います.

「a と b の値の入れ替え (変数 c 使用)」

```
a=2;
b=5;c=a; //c=2
a=b; //a=5b=c; //b=c=2
```
しかし, 既にメモリーを使ってしまっているのでこの方法は使えないため, 変数を使わない方 法を考えます.

「a と b の値の入れ替え (変数不使用)」

```
a=2;
b=5;
b=a-b; //b=2-5=-3a=a-b; //a=2-(2-5)=5b=a+b; //b=5+(2-5)=2
```
この方法を電卓用に改良します.

```
メモリーに値を入れる
  [a][M+]表示部に値を入れる
  [CE][b]b=a-b=-b+a[-/-][+][MR]
a=a-b
  [M-]b=a+b
  [-1][MR]
```
よって, メモリー内と画面上に値が存在する場合には [+/-][+][MR][M-][+][MR] の操作を行 うことで値を入れ替えることが出来ます.

[+/-] キー (符号の入れ替え) は機種によっては存在しない場合があるので注意して下さい. その場合は, 定数モードに対応している電卓では画面に *−*1 倍したい数が表示された状態で [-] キーを 2 回押し, 続いて [=] キーを 2 回押すことで *−*1 倍することが出来ます.

# **4** 数列・級数・極限の計算

いままでの議論は有限回の演算を前提としていましたが, ここからは無限回の演算を仮定して どんな値が計算できるか考えます.

といっても無限回の演算は現実的でないため, 実際には収束の速度に応じて有限回で打ち切り, 求められた近似値をもって電卓の表示上は計算できたとみなすこととします. 収束が比較的速 いものを取り上げるため, 目安としては区切りごとの電卓の結果表示が変わらなくなったら (収 束して) 値が求められたとしてよいと思われます.

ここでは 8 桁の電卓を想定しているため, 以下に出てくる式は電卓の表示桁数により計算回数 が異なる可能性があります. 実際には剰余項の評価が必要なものもありますが, 専門的になるた めここでは実際の値と比較するにとどめて, 評価は行わないこととします.

#### **4.1** 数列の計算

数列については, 電卓で計算する場合は一般項よりも漸化式で表されているものが適してい ます.

一時保存用にメモリーを使う場合, 漸化式はメモリーを使わない式 (正確に言えば最後の [MR] までメモリーを使わない式) である必要があります.

例えば

$$
a_1 = a
$$
  

$$
a_{n+1} = pa_n + q \quad (n \in \mathbb{N})
$$

については初項の部分が [a][M+], 漸化式の部分が [p][\*][MR][RC][+][q][M+] となるので

 $[a][M+]([p][*][MR][RC][+][q][M+])*(n-1)$ 

とすれば第 *n* 項が計算できます.

極限を求めるにはこの操作を収束するまで繰り返します.(式によっては発散することや, 収束 が遅いことがあるので注意)

三項間漸化式までは 3.2 節の値の入れ替えを使用することで計算できる場合がありますが, 四 項間漸化式以上はそのままの形ではメモリーが足りず計算できません.

また連分数についても変形して二項間漸化式にすることでその値を求めることができる場合 があります.

#### **4.2** ニュートン法の計算

ニュートン法とは, ある方程式 *f*(*x*) = 0 について, 適当な初期値 *x*<sup>0</sup> から次の漸化式を用いて 方程式の近似値解を求めるものです

$$
x_{n+1} = x_n - \frac{f(x_n)}{f'(x_n)}
$$

 $\mathbb{R}$ 析的には, ある  $y = f(x)$ 上の点  $(x_n, f(x_n))$ における接線を引き, その接線と $x$ 軸の交点の $x$ 座標を *xn*+1 とし, これを繰り返して「*y* = *f*(*x*) と *x* 軸の交点」=「*f*(*x*) = 0 を満たす点」に近 づくという方法です. ニュートン法は二次収束であり, 多くの場合は収束が速い漸化式を得るこ とができます.

これを電卓で計算するには, *x<sup>n</sup>* を式中で何度も利用するためメモリーが必要で, 式の右辺がメ モリー無しで計算できることが条件となります.

#### **4.3** 総和の計算

総和は総計用にメモリーを使い, メモリーに各項を計算して足していく形で計算します. その ため一般項はメモリー無しで計算できる形のもののみ計算できます. 総和の場合も数列の場合 と同様に極限を求めるには操作を収束するまで繰り返します.

Σ の内部項は, 電卓で計算する場合は表示された値をそのまま利用して計算できるため入力の 手間を省ける二項 (一つ前の項) 間漸化式の形が適しています.

総乗は「メモリーに値をかける操作」を行うキーがないため, 特別なものを除きそのままの形 では電卓では計算できません.

# **5** 具体例の計算

#### **5.1** 整係数多項式の値

整係数多項式は次のような形をしています.

$$
f(x) = a_0 + a_1 x + \dots + a_{n-1} x^{n-1} + a_n x^n \quad (a_i \in \mathbb{Z}, a_n \neq 0)
$$

これを電卓で計算可能な式に直すに、は高次から順にまとめて

$$
f(x) = (a_n)x^n + a_{n-1}x^{n-1} + a_{n-2}x^{n-2} + \dots + a_2x^2 + a_1x + a_0
$$
  
\n
$$
= ((a_n)x + a_{n-1})x^{n-1} + a_{n-2}x^{n-2} + \dots + a_2x^2 + a_1x + a_0
$$
  
\n
$$
= (((a_n)x + a_{n-1})x + a_{n-2})x^{n-2} + \dots + a_2x^2 + a_1x + a_0
$$
  
\n
$$
\vdots
$$
  
\n
$$
= ((\dots (((a_n)x + a_{n-1})x + a_{n-2})x + \dots + a_2)x + a_1)x + a_0
$$

のようにします.

これを電卓で計算するには

$$
[a_n] [ * ] [x] [+] [a_{n-1}] [ * ] [x] [+] \cdots [+] [a_1] [ * ] [x] [+] [a_0]
$$

# とします.

#### **5.2** 有理係数多元多項式

整係数多項式を一般化した有理係数多元多項式は次のような式で表されます.

$$
f(x) = \sum_{k=1}^{n} a_k = \sum_{k=1}^{n} \frac{p_k}{q_k} x_1^{\delta_{k,1}} \cdots x_m^{\delta_{k,m}} \quad (p_k \in \mathbb{Z}, q_k \in \mathbb{N}, \delta_{k,i} \in \mathbb{Z})
$$

前述 (2.1 節) したように, 計算精度を犠牲にしても良いなら, 次のように変換することでメモ リーを使用せずに計算することができます.

$$
f(x) = a_1 + a_2 + \dots + a_n
$$
  
\n
$$
= ((a_1)/a_2 + 1) * a_2 + a_3 + \dots + a_n
$$
  
\n
$$
\vdots
$$
  
\n
$$
= (\dots((a_1/a_2 + 1) * a_2/a_3 + 1) * a_3 + \dots + 1) * a_n
$$
  
\n
$$
\rightarrow [a_1] [7] [a_2] [+] [1] [!] [3] [7] [a_3] [+] [1] [!] [1] [*] ... [*] [a_n]
$$

#### **5.3** フィボナッチ数列

フィボナッチ数列は以下のような漸化式で与えられます.

$$
a_1 = 1, a_2 = 1
$$
  
 $a_{n+2} = a_{n+1} + a_n \quad (n \in \mathbb{N})$ 

(最初のいくつかの項は 1*,* 1*,* 2*,* 3*,* 5*,* 8*,* 13*,* 21*,* 34*,* 55*,* 89*,* 144*, · · ·*)

計算方法としては *a<sup>n</sup>* をメモリーに, *an*+1 を表示部に割り当ててメモリーに表示部の値を足し, 値を入れ替えることを繰り返します.

<sup>第</sup> *n* <sup>項</sup> (3 *≤ n*) は以下の式で計算できます.

 $[1] [M+] [CE] [1] [+] [MR] [=  
[-] (H+]-] [MR] [M-] [+] [MR] [+] [MR] [+] [MR] [=  
[+] * (n-3)$ 

またフィボナッチ数列の隣接二項間の比は黄金比 (1 : <sup>1+y5</sup> <u>-\<sup>/5</sup>)</u> に近づくため, ある程度計算した 後で最後に [/] [MR] を押すことで  $\frac{1+\sqrt{5}}{2}$  を近似的に計算できます.

**5.4** 平方根・立方根など

*f*(*x*) = *x* <sup>2</sup> *<sup>−</sup> <sup>n</sup>* (0 *< n*) についてニュートン法を使うことで *<sup>√</sup> n* を計算できます.

$$
x_{n+1} = x_n - \frac{x_n^2 - n}{2x_n}
$$
  
= 
$$
\frac{x_n^2 + n}{2x_n}
$$

よってこの場合は初期値 *x*<sup>0</sup> に正の値 (ここでは *n*) をとり計算します.

 $[n] [M+] ([*] [MR] [+] [n] [7] [MR] [7] [2] [MC] [M+])$ \*

同様に立方根, *r* 方根は以下の式で計算できます.

**・立方根** ( $\sqrt[3]{n}$ )

 $[n] [M+] ([*] [MR] [*] [MR] [*] [2] [+] [n] [7] [MR] [7] [MR] [7] [3] [MC] [M+]) *$ 

・*r* 方根 ( *√<sup>r</sup> n*)

 $[n] [M+] (([*) [MR]) * (r-1) [*] [r-1] [+] [n] ([/] [MR]) * (r-1) []/] [n] [MC] [M+]) *$ 

主なものの値は以下のようになります. *<sup>√</sup>*

2 = 1*.*<sup>4142135623730950488016887242097</sup> *· · · <sup>√</sup>* 3 = 1*.*<sup>7320508075688772935274463415059</sup> *· · · <sup>√</sup>*  $\sqrt{5} = 2.2360679774997896964091736687313 \cdots$ 

*√*<sup>7</sup> = 2.6457513110645905905016157536393 · · ·<br>· ∕<sup>10</sup> = 3.1622776601683703310088035444327 · · ·  $\sqrt{10} = 3.1622776601683793319988935444327 \cdots$  $\sqrt[3]{2} = 1.2599210498948731647672106072782 \cdots$  $\sqrt[3]{3} = 1.4422495703074083823216383107801 \cdots$  $\sqrt[3]{5} = 1.7099759466766969893531088725439 \cdots$  $\sqrt[4]{2} = 1.1892071150027210667174999705605 \cdots$  $\sqrt[5]{2} = 1.1486983549970350067986269467779 \cdots$  $\sqrt[6]{2} = 1.1224620483093729814335330496792 \cdots$ 

**5.5** *e***(**自然対数の底**)**

*e* はネイピア数とも呼ばれ、値は *e* = 2*.*71828182845904523536 *· · ·* となります.

求め方は, 指数関数のマクローリン展開に 1 を代入して計算します. また Σ の中身を *a*<sup>0</sup> = 1, *an*+1 = *an/*(*n* + 1) という漸化式に直します.

$$
e^x = \sum_{k=0}^{\infty} \frac{1}{k!} x^k
$$

$$
e = \sum_{k=0}^{\infty} \frac{1}{k!}
$$

$$
= \sum_{k=0}^{\infty} a_k
$$

$$
= \sum_{k=0}^{\infty} \frac{a_{k-1}}{k}
$$

ここから以下のような電卓で計算可能な式を導くことができます.(8 桁の電卓だと第 11 項ま で計算すれば充分)

[1][M+][/][1][M+][/][2][M+] *· · ·* [/][11][M+][AC][MR]

**5.6**  $\pi$ (円周率)

円周率は円の円周と直径の比で表され, *e* と合わせて数学上最も重要な定数の一つです. 値は *π* = 3*.*1415926535897932384626433832795 *· · ·* となります.

ここではマチンの公式を利用して求めてみます.

$$
\frac{\pi}{4} = 4 \arctan \frac{1}{5} - \arctan \frac{1}{239}
$$
\n
$$
\pi = 4 \left( 4 \arctan \frac{1}{5} - \arctan \frac{1}{239} \right)
$$
\n
$$
= 4 \left( 4 \sum_{k=0}^{\infty} \frac{(-1)^k}{2k+1} \left( \frac{1}{5} \right)^{2k+1} - \sum_{k=0}^{\infty} \frac{(-1)^k}{2k+1} \left( \frac{1}{239} \right)^{2k+1} \right)
$$
\n
$$
= 4 \left( 4 \sum_{k=0}^{\infty} a_k - \sum_{k=0}^{\infty} b_k \right)
$$
\n
$$
= 4 \left( 4 \sum_{k=0}^{\infty} -a_{k-1} \cdot \left( \frac{2k-1}{2k+1} \right) \cdot \left( \frac{1}{5} \right)^2
$$
\n
$$
- \sum_{k=0}^{\infty} -b_{k-1} \cdot \left( \frac{2n-1}{2n+1} \right) \cdot \left( \frac{1}{239} \right)^2 \right)
$$

(ただし $a_0 = \frac{1}{5}$  $\frac{1}{5}$ ,  $a_{n+1} = -a_n \cdot \left(\frac{2n+1}{2n+3}\right) \cdot \left(\frac{1}{5}\right)$  $\left(\frac{1}{5}\right)^2$ ,  $b_0 = \frac{1}{239}, b_{n+1} = -b_n \cdot \left(\frac{2n+1}{2n+3}\right) \cdot \left(\frac{1}{239}\right)^2$  とする.)

ここから以下のような電卓で計算可能な式が導くことできます.(8 桁の電卓だと *a<sup>n</sup>* は第 5 項 まで, *b<sup>n</sup>* は第 2 項まで計算すれば充分)

[1][6][/][1][/][5][M+] [\*][1][/][3][/][5][/][5][M-] [\*][3][/][5][/][5][/][5][M+] [\*][5][/][7][/][5][/][5][M-] [\*][7][/][9][/][5][/][5][M+] [\*][9][/][1][1][/][5][/][5][M-]  $[CE]$ [4][/][1][/][2][3][9][M-] [\*][1][/][3][/][2][3][9][/][2][3][9][M+] [CE][MR]

円周率は他にも様々な導出公式があるので, 計算方法も多々あると思われます.

## **5.7** マクローリン展開

指数関数,(自然) 対数関数, 三角関数, 双曲線関数をマクローリン展開を利用して計算すること を考えます. それぞれの各項を漸化式に直すと前項の~倍という形で表すことができるので, 電 卓で計算可能です.

それぞれのマクローリン展開は以下の通りです.

$$
e^{x} = \sum_{k=0}^{\infty} \frac{1}{k!} x^{k} \quad (\forall x \in \mathbb{R})
$$
  
\n
$$
\log(1+x) = \sum_{k=1}^{\infty} \frac{(-1)^{k+1}}{k} x^{k} \quad (|x| < 1)
$$
  
\n
$$
\log(1-x) = -\sum_{k=1}^{\infty} \frac{1}{k} x^{k} \quad (|x| < 1)
$$
  
\n
$$
\log \frac{1+x}{1-x} = \log(1+x) - \log(1-x)
$$
  
\n
$$
= 2 \sum_{k=1}^{\infty} \frac{1}{2k-1} x^{2k-1} \quad (1 < \frac{1+x}{1-x})
$$
  
\n
$$
\sin x = \sum_{k=0}^{\infty} \frac{(-1)^{k}}{(2k+1)!} x^{2k+1} \quad (\forall x \in \mathbb{R})
$$
  
\n
$$
\cos x = \sum_{k=0}^{\infty} \frac{(-1)^{k}}{(2k)!} x^{2k} \quad (\forall x \in \mathbb{R})
$$
  
\n
$$
\sinh x = \sum_{k=0}^{\infty} \frac{1}{(2k+1)!} x^{2k+1} \quad (\forall x \in \mathbb{R})
$$
  
\n
$$
\cosh x = \sum_{k=0}^{\infty} \frac{1}{(2k)!} x^{2k} \quad (\forall x \in \mathbb{R})
$$

対数関数について, 1 未満の値を計算するときは log(1 + *x*), log(1 *− x*) <sup>を</sup>, 1 より大きい値を計 算するときは log 1+*<sup>x</sup>* <sup>1</sup>*−<sup>x</sup>* を使います.

それぞれを電卓で計算するために漸化式の形に書き直すと以下のようになります.

$$
e^{x} = 1 + \sum_{k=1}^{\infty} a_{k-1} \cdot \frac{1}{k} x \qquad (a_{0} = 1)
$$
  
\n
$$
\log(1 + x) = x + \sum_{k=2}^{\infty} b_{k-1} \cdot (-1) \cdot \frac{k-1}{k} x \qquad (b_{1} = x)
$$
  
\n
$$
\log(1 - x) = -\left(x + \sum_{k=2}^{\infty} c_{k-1} \cdot \frac{k-1}{k} x\right) \qquad (c_{1} = x)
$$
  
\n
$$
\log \frac{1+x}{1-x} = 2\left(x + \sum_{k=2}^{\infty} d_{k-1} \cdot \frac{2k-3}{2k-1} x^{2}\right) \qquad (d_{1} = x)
$$
  
\n
$$
\sin x = x + \sum_{k=1}^{\infty} e_{k-1} \cdot (-1) \cdot \frac{1}{(2k) \cdot (2k+1)} x^{2} \qquad (e_{0} = x)
$$
  
\n
$$
\cos x = 1 + \sum_{k=1}^{\infty} f_{k-1} \cdot (-1) \cdot \frac{1}{(2k-1) \cdot (2k)} x^{2} \qquad (f_{0} = 1)
$$
  
\n
$$
\sinh x = x + \sum_{k=1}^{\infty} g_{k-1} \cdot \frac{1}{(2k) \cdot (2k+1)} x^{2} \qquad (g_{0} = x)
$$

$$
\cosh x = 1 + \sum_{k=1}^{\infty} h_{k-1} \cdot \frac{1}{(2k-1) \cdot (2k)} x^2 \qquad (h_0 = 1)
$$

これらを用いて計算します.

```
\cdot log 2 = 0.69314718055994530941723212145818 \cdots\frac{1+x}{1-x} = 2 より x = 1/3 を log \frac{1+x}{1-x} に代入
   [2][/][3][M+]
   [*][1][/][3][/][3][/][3][M+]
   [*][3][/][5][/][3][/][3][M+]
   [*][5][/][7][/][3][/][3][M+]
   [*][7][/][9][/][3][/][3][M+]
   [*][9][/][11][/][3][/][3][M+]
   [*][11][/][13][/][3][/][3][M+]
   [CE][MR]
```
log 1+*<sup>x</sup>* <sup>1</sup>*−<sup>x</sup>* の収束速度は遅いため, 大きい値のときはある程度多く項を計算する必要があります.

関数の特性より, 双曲線関数はともかく三角関数は弧度法で定義してあるため *π* の有理数倍を 入れないとこの方法では意味のある値が出てきません. そのためあまり使いどころがないかも 知れません.

```
\cdot sin x (sin 1 = 0.8414709848078965066525023216303 \cdots)
      [x][M+]\lceil/]\lceil2]\lceil/\lceil3]\lceil*\rceil\lceilx\rceil\lceil*\rceil\lceilx\rceil\lceilM-\rceil\lceil/]\lceil \lceil4]\lceil/\rceil\lceil5]\lceil*\rceil\lceilx\rceil\lceil\lceilx\rceil\lceil\lceilM+\rceil[7][6][7][7][*][x][*][x][M-][7] [8] [7] [9] ** [x] [*] [x] [x] [M+]\lceil/]\lceil10]\lceil/]\lceil11]\lceil*]\lceilx]\lceil*]\lceilx]\lceilM-]
      [CE][MR]
\cdot cosh x (cosh 1 = 1.5430806348152437784779056207571 \cdots)
```

```
[1][M+][7][1][/][2][*][x][*][x][M+]
[7][3][/][4][*][x][*][x][M+]
[7] [5] [7] [6] ** [x] [*] [x] [x] [M+][7][7][7][8][*][x][*][x][M+][7][9][/][10][*][x][*][x][M+]
[7][11][/][12][*][x][*][x][M+]
[CE][MR]
```
三角関数に関して, これだと少しもったいないので意味のある値が出せないか考えてみます. 上の方法はメモリーを総計用の変数として利用しているため, 求めたい引数を直接入力する必 要がありました. そのため複雑な値が入力できませんでしたが, マクローリン展開を有理多項式

と見ると, メモリーを使わない計算方法が利用できます (5.2 節). そのためメモリーに引数を入 れることが出来て, まず円周率を計算し, その値を使って三角関数の値を求めることが出来ます.

$$
\sin x = x - \frac{1}{3!}x^3 + \frac{1}{5!}x^5 - \frac{1}{7!}x^7 + \frac{1}{9!}x^9 - \frac{1}{11!}x^{11} + \cdots
$$
\n
$$
= \left( \left( \left( \left( \frac{2 \cdot 3}{x^2} - 1 \right) \cdot \frac{4 \cdot 5}{x^2} + 1 \right) \cdot \frac{6 \cdot 7}{x^2} - 1 \right) \cdot \frac{8 \cdot 9}{x^2} + 1 \right) \cdot \frac{10 \cdot 11}{x^2} - 1 \right) \cdots
$$
\n
$$
\cos x = 1 - \frac{1}{2!}x^2 + \frac{1}{4!}x^4 - \frac{1}{6!}x^6 + \frac{1}{8!}x^8 - \frac{1}{10!}x^{10} + \cdots
$$
\n
$$
= \left( \left( \left( \left( \frac{2}{x^2} - 1 \right) \cdot \frac{3 \cdot 4}{x^2} + 1 \right) \cdot \frac{5 \cdot 6}{x^2} - 1 \right) \cdot \frac{7 \cdot 8}{x^2} + 1 \right) \cdot \frac{9 \cdot 10}{x^2} - 1 \right) \cdots
$$

*•* sin *x* (改良版) (sin  $\frac{\pi}{3} = \frac{\sqrt{3}}{2} = 0.86602540378443864676372317075294 \cdots$ ) [x][M+][CE] (例えば 5.6 節の方法で *π* を計算し [x]=[*π*][/][3][MC] とする)  $[2]$  $[*]$  $[3]$  $[/]$  $[MR]$  $[/]$  $[MR]$  $[-]$  $[1]$  $[*] [4] [*/] [5] [7] [MR] [7] [MR] [+] [1]$  $[*] [6] [*/] [7] [7] [MR] [7] [MR] [-] [1]$ [\*][8][\*][9][/][MR][/][MR][+][1]  $([*][MR])*(9)$ [/][2][/][3][/][4][/][5][/][6][/][7][/][8][/][9]

引数の値によっては最後の部分は桁あふれを防ぐため [\*][MR] と [/][n] を交互にした方が 良い場合があります。また, こちらも関数も値が大きくなると収束速度が遅くなるため, 大きい 値のときはある程度多く項を計算する必要があります.

他の関数もこの方法で複雑な値を引数にして計算することが出来ます。

## **6** まとめ

この論考ではいかに少ない機能で様々な値を計算できるかということを考察しました.

他にも% ,GT や定数モード, 電卓によっては *√* など様々な機能があり, それらを使えば更に 多彩な計算が可能となります.

個人的には頭を使うパズルのような感覚で, 値がうまく出たときには感動します. 携帯の電池 が切れてゲームができないときは是非電卓で遊んでみて下さい.

追記:この論考を書いた後に「電卓に強くなる」(気賀康夫, 講談社ブルーバックス,1977) と いう本を見つけました. こちらは簡単な近似公式を用いる代わりに数学以外にも金融, 物理など 様々な計算方法が載っています. 古本屋で見かけたら買っても損はないでしょう.